- If  $u \not\ge 0$ , choose  $i \in I$  such that  $u_i < 0$  and define the direction  $d \stackrel{\text{def}}{=} -A_{I*}^{-1}e_i$ , where  $e_i$  is the *i*-th unit basis vector in  $\mathbb{R}^l$ .
- Next increase the objective function value by going from *v* in direction *d*, while maintaining feasibility.

### **Simplex Algorithm: Algebraic version (2)**

1. If  $Ad \nleq 0$ , the largest  $\lambda \geq 0$  for which  $v + \lambda d$  is still feasible is

$$
\lambda^* = \min\{\frac{b_p - A_{p*}v}{A_{p*}d} \mid p \in \{1, ..., m\}, A_{p*}d > 0\}.
$$
 (PIV)

Let this minimum be attained at index *k*. Then  $k \notin I$  because  $A_{I*}d = -e_i \leq 0$ .

Define  $I' = (I \setminus \{i\}) \cup \{k\}$ , which corresponds to the vertex  $v + \lambda^* d$ .

Replace *I* by *I'* and repeat the iteration.

2. If  $Ad < 0$ , then  $v + \lambda d$  is feasible, for all  $\lambda > 0$ . Moreover,

$$
c^T d = -c^T A_{i*}^{-1} e_i = -u^T e_i = -u_i > 0.
$$

Thus the objective function can be increased along *d* to infinity and the problem is unbounded.

### **Termination and complexity**

- The method terminates if the indices *i* and *k* are chosen in the right way (such choices are called *pivoting rules*).
- Following the rule of Bland, one can choose the smallest *i* such that  $u_i < 0$  and the smallest *k* attaining the minimum in (PIV).
- For most known pivoting rules, sequences of examples have been constructed such that the number of iterations is exponential in  $m + n$  (e.g. Klee-Minty cubes).
- Although no pivoting rule is known to yield a polynomial time algorithm, the Simplex method turns out to work very well in practice.

## **Simplex : Phase I**

• In order to find an *initial feasible basis*, consider the auxiliary linear program

$$
\max\{y \mid Ax - by \leq 0, -y \leq 0, y \leq 1\},\tag{Aux}
$$

where *y* is a new variable.

- Given an arbitrary basis *K* of *A*, obtain a feasible basis *I* for (Aux) by choosing *I* = *K* ∪ {*m* + 1}. The corresponding basic feasible solution is 0.
- Apply the Simplex method to (Aux). If the optimum value is 0, then (LP) is infeasible. Otherwise, the optimum value has to be 1.
- If *I'* is the final feasible basis of (Aux), then  $K' = I' \setminus \{m+2\}$  can be used as an initial feasible basis for (LP).

*A*

... −*k* ...

# **Application: Metabolic networks**

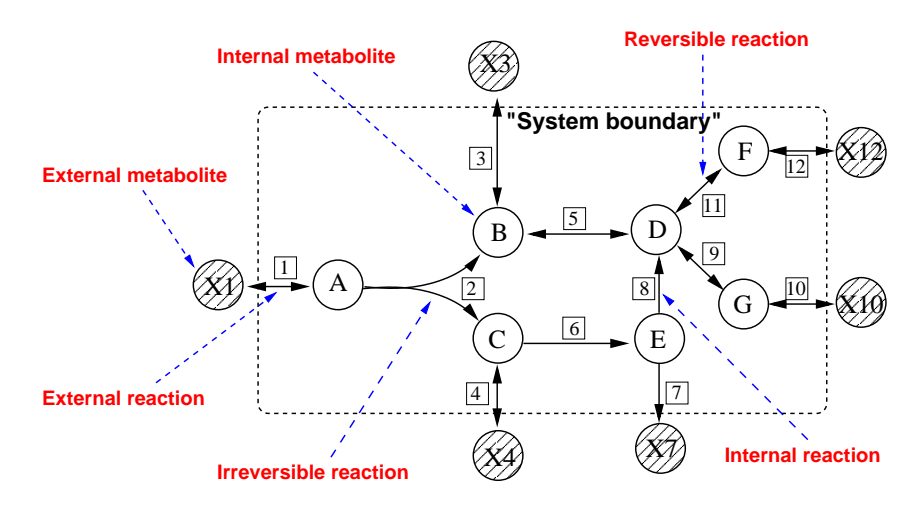

## **Stoichiometric matrix**

• Metabolites (internal)  $\rightsquigarrow$  rows

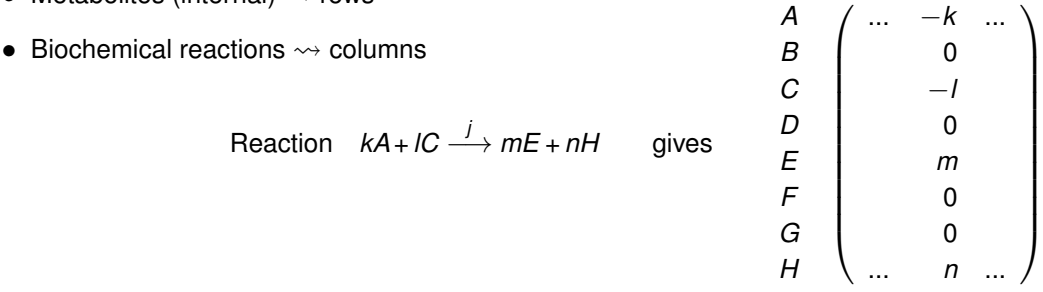

### **Flux cone**

- Flux balance:  $Sv = 0$
- Irreversibiliy of some reactions:  $v_i \geq 0, i \in \mathbb{I}$ rr.
- *Steady-state flux cone C* = { $v \in \mathbb{R}^n \mid Sv = 0, v_i \ge 0$ , for  $i \in \mathit{Irr}$ }

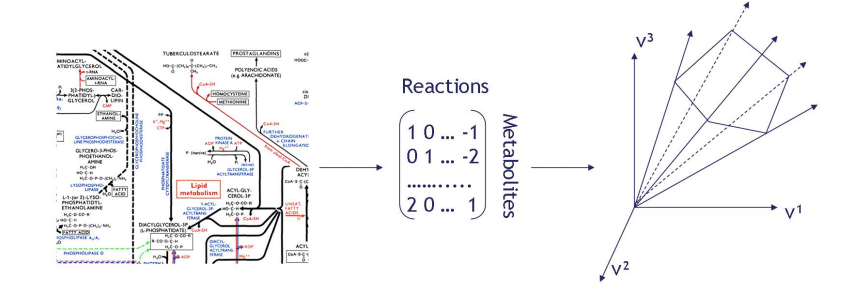

### **Flux balance analysis**

• Use linear programming to study flux distribution in a cell

 $max{c^T v \mid Sv = 0, v_{min} \le v \le v_{max}}$ 

- Objective function
	- **–** Maximize biomass production
	- **–** Maximize metabolite production (e.g. biofuel)
- *Metabolic engineering*